# **Windows Partitions Recovery Tool**

**Ed Bott**

 The Official CHFI Study Guide (Exam 312-49) Dave Kleiman,2011-08-31 This is the official CHFI (Computer Hacking Forensics Investigator) study guide for professionals studying for the forensics exams and for professionals needing the skills to identify an intruder's footprints and properly gather the necessary evidence to prosecute. The EC-Council offers certification for ethical hacking and computer forensics. Their ethical hacker exam has become very popular as an industry gauge and we expect the forensics exam to follow suit. Material is presented in a logical learning sequence: a section builds upon previous sections and a chapter on previous chapters. All concepts, simple and complex, are defined and explained when they appear for the first time. This book includes: Exam objectives covered in a chapter are clearly explained in the beginning of the chapter, Notes and Alerts highlight crucial points, Exam's Eye View emphasizes the important points from the exam's perspective, Key Terms present definitions of key terms used in the chapter, Review Questions contains the questions modeled after real exam questions based on the material covered in the chapter. Answers to the questions are presented with explanations. Also included is a full practice exam modeled after the real exam. The only study guide for CHFI, provides 100% coverage of all exam objectives. CHFI Training runs hundreds of dollars for self tests to thousands of dollars for classroom training.

**Scene of the Cybercrime** Debra Littlejohn Shinder, Michael Cross,2008-07-21 When it comes to computer crimes, the criminals got a big head start. But the law enforcement and IT security communities are now working diligently to develop the knowledge, skills, and tools to successfully investigate and prosecute Cybercrime cases. When the first edition of Scene of the Cybercrime published in 2002, it was one of the first books that educated IT security professionals and law enforcement how to fight Cybercrime. Over the past 5 years a great deal has changed in how computer crimes are perpetrated and subsequently investigated. Also, the IT security and law enforcement communities have dramatically improved their ability to deal with Cybercrime, largely as a result of increased spending and training. According to the 2006 Computer Security Institute's and FBI's joint Cybercrime report: 52% of companies reported unauthorized use of computer systems in the prior 12 months. Each of these incidents is a Cybecrime requiring a certain level of investigation and remediation. And in many cases, an investigation is mandates by federal compliance regulations such as Sarbanes-Oxley, HIPAA, or the Payment Card Industry (PCI) Data Security Standard. Scene of the Cybercrime, Second Edition is a completely revised and updated book which covers all of the technological, legal, and regulatory changes, which have occurred since the first edition. The book is written for dual audience; IT security professionals and members of law enforcement. It gives the technical experts a little peek into the law enforcement world, a highly structured environment where the letter of the law is paramount and procedures must be followed closely lest an investigation be contaminated and all the evidence collected rendered useless. It also provides law enforcement officers with an idea of some of the technical aspects of how cyber crimes are committed, and how technology can be used to track down and build a case against the criminals who commit them. Scene of the Cybercrime, Second Editions provides a roadmap that those on both sides of the table can use to navigate the legal and technical landscape to understand, prevent, detect, and successfully prosecute the criminal behavior that is as much a threat to the online community as traditional crime is to the neighborhoods in which we live. Also included is an all new chapter on Worldwide Forensics Acts and Laws. \* Companion Web site provides custom tools and scripts, which readers can download for conducting digital, forensic

investigations. \* Special chapters outline how Cybercrime investigations must be reported and investigated by corporate IT staff to meet federal mandates from Sarbanes Oxley, and the Payment Card Industry (PCI) Data Security Standard \* Details forensic investigative techniques for the most common operating systems (Windows, Linux and UNIX) as well as cutting edge devices including iPods, Blackberries, and cell phones.

 **Windows 7 Administrator's Pocket Consultant** William Stanek,2009-08-26 Portable and precise, this pocket-sized guide delivers immediate answers for the day-to-day administration of Windows 7—from desktop configuration and management to networking and security issues. Zero in on core support and maintenance tasks by using quick-reference tables, instructions, and lists. You'll get the precise information you need to solve problems and get the job done—whether at your desk or in the field!

 Exam Ref 70-687 Mike Halsey,Andrew Bettany,2013-04-15 Prepare for Exam 70-687—and help demonstrate your real-world mastery of Windows 8 setup and support. Designed for experienced IT Professionals ready to advance their status—Exam Ref focuses on the critical-thinking and decision-making acumen needed for success at the MCSA level. Focus on the expertise measured by these objectives: Install and upgrade to Windows 8 Configure hardware and applications Configure network connectivity Configure access to resources Configure remote access and mobility Monitor and maintain Windows clients Configure backup and recovery options

 **Windows 10 Inside Out** Ed Bott,Craig Stinson,2020-11-23 Conquer today's Windows 10—from the inside out! Dive into Windows 10—and really put your Windows expertise to work. Focusing on the newest, most powerful, and most innovative features in Windows 10, this supremely organized reference is packed with hundreds of time-saving solutions, up-to-date tips, and workarounds. From the new Chromium-based Microsoft Edge browser to improved security and Windows Sandbox virtualization, you'll discover how experts tackle today's essential tasks. Adapt to faster change in today's era of "Windows as a service," as you challenge yourself to new levels of mastery.  $\bullet$ Install, configure, and personalize the latest versions of Windows 10 • Manage Windows reliability and security in any environment • Keep Windows safe and current by taking charge of Windows Update • Maximize your productivity with a growing library of built-in apps • Customize the new Chromium-based Microsoft Edge browser and its advanced privacy features • Streamline and automate day-to-day business tasks with Cortana • Secure devices, data, and identities, and block malware and intruders • Safeguard your business with Windows Hello biometrics and Azure AD • Use Windows Sandbox virtualization to test programs and sites without risking your system's security • Store, sync, and share content with OneDrive and OneDrive for Business • Collaborate more efficiently with Windows 10 Mail, Calendar, Skype, and other default apps • Seamlessly manage both physical and virtual storage • Deploy and manage Windows 10 devices more efficiently in any organization • Optimize performance and battery life and troubleshoot crashes For experienced Windows users and IT professionals • Your role: Experienced intermediate to- advanced-level Windows user, IT professional, or consultant • Prerequisites: Basic understanding of Windows procedures, techniques, and navigation

 Windows 11 Inside Out Ed Bott,2023-03-10 Conquer Windows 11 -- from the inside out! Dive into Windows 11 and really put your Windows expertise to work. Focusing on the most powerful and innovative features of Windows 11, this supremely wellorganized reference packs hundreds of time-saving solutions, upto-date tips, and workarounds. From personalizing your Windows user experience to maximizing security and privacy, you'll discover how experts tackle today's essential tasks. Make the most of Microsoft's latest Windows enhancements as you

*5*

challenge yourself to new levels of mastery. Install, configure, and secure the latest versions of Windows 11 in any environment Use new Windows features to minimize distractions and maximize productivity Create an aesthetically pleasing workspace that syncs to all your Windows 11 devices Make the most of built-in apps and safely get more apps through the Microsoft Store Stay up-to-date with news, weather, and your personal commitments via the Widgets pane Leverage the Microsoft Edge browser's advanced security, privacy, and tracking prevention Protect your devices and data, and block malware and intruders Manage local and cloud storage, sync and share content, and make the most of File Explorer Fine-tune access controls with user accounts, passwords, and biometrics Reliably connect to and configure Windows networks Explore PowerShell and advanced administration tools, and manage Windows in the enterprise Run Windows 11 in a virtual machine or in the cloud Use Android apps from the Amazon Appstore Perform expert-level troubleshooting, optimization, and recovery

 **File Data Recovery** Mathew Blank,2014-12-10 Data loss can be happened either human made cause or system failure. If we know the reasons of data loss, we can reduce our data loss. In this section of this book, I'll introduce you with most common reason of data loss. After reading this book, you will be able to take necessary steps to protect your data from loss & recover it. What You'll Get Inside: Data Loss Reason of Data Loss 1) System Failure Prevention 2) Human Errors 3) Software Corruption 4) Computer viruses and Malware 5) Natural Disasters What is Data Recovery? How Data Recovery Process Work File Data Recovery for Hard Drive How you can determine a Physical Hard Drive Failure When you will have to Recover Hard Drive Recovering Hard Drive Deleted File Recovery [Windows] Formatted Drive Recovery RAW Recovery Recovering Files on Partition is lost File/Data Recovery for unreachable partition File Recovery in case all the Partitions are lost File Data Recovery for Mac

Introduction to MAC Undelete files on MAC Recovering deleted file from Trash Why deleted data is recoverable File recovery in MAC Hard Drive Data Recovery for MAC Lost Partition Recovery in MAC Recovering Data from Lost Partition File Data Recovery for USB What is USB Flash Drive Reason of losing files from USB Flash Drive Recovering File from Formatted USB Drive Recovering Lost Data from Pen Drive Reasons of File/Data Loss on Pen Drive Recovering Pen Drive Data (Using EaseUs Data Recovery Software) File Data Recovery for Memory Card & SD Card Reasons and Solutions of Data Loss File Data Recovery for Android Reason of Data Loss on Android Recovering Lost Data File Data Recovery For iPhone Reason of Data Losing on I-Phone Recovering iPhone Data Process 1 [Restoring data directly from iPhone] Process 2 [Restoring data from iTunes Backup] Process 3 [Restoring data from iCloud Backup] Data Recovery Software's Data Recovery Software for PC 1. Recuva 2. Pandora Recovery 3. Puran File Recovery 4. Glary Undelete 5. SoftPerfect File Recovery 6. EaseUS Data Recovery Wizard 7. Wise Data Recovery 8. Restoration 9. Free Undelete 10. ADRC Data Recovery Tools Data Recovery Software for Android 1. Android Data Recovery 2 Data Recovery for Android 3. iCare Recovery 4. Data Recovery from Google Store 5. MyJad Android Data Recovery Take a Sneak Peak Inside (page 12): Mac is the one of the most favorite operating system to users. It is introduced by Apple Inc. From the very beginning of the release Mac has won users mind. The developer of Mac has worked to give maximum protection to their user's data. However, like windows Mac users also face problem of data losing. Reason of data losing is same as data losing on Windows. Now I am going to describe how you can recover files on MAC using a small software called EaseUs Data Recovery. It allows users to quickly get deleted, damaged or formatted data.

 Mastering Windows Server 2016 Brian Svidergol,Vladimir Meloski,Byron Wright,Santos Martinez,Doug Bassett,2018-06-13 The IT pro's must-have guide to Windows Server 2016 Mastering Windows Server 2016 is a complete resource for IT professionals needing to get quickly up to date on the latest release. Designed to provide comprehensive information in the context of real-world usage, this book offers expert guidance through the new tools and features to help you get Windows Server 2016 up and running quickly. Straightforward discussion covers all aspects, including virtualization products, identity and access, automation, networking, security, storage and more, with clear explanations and immediately-applicable instruction. Find the answers you need, and explore new solutions as Microsoft increases their focus on security, software-defined infrastructure, and the cloud; new capabilities including containers and Nano Server, Shielded VMs, Failover Clustering, PowerShell, and more give you plenty of tools to become more efficient, more effective, and more productive. Windows Server 2016 is the ideal server for Windows 10 clients, and is loaded with new features that IT professionals need to know. This book provides a comprehensive resource grounded in real-world application to help you get up to speed quickly. Master the latest features of Windows Server 2016 Apply new tools in real-world scenarios Explore new capabilities in security, networking, and the cloud Gain expert guidance on all aspect of Windows Server 2016 migration and management System administrators tasked with upgrading, migrating, or managing Windows Server 2016 need a one-stop resource to help them get the job done. Mastering Windows Server 2016 has the answers you need, the practicality you seek, and the latest information to get you up to speed quickly.

 **PC Mag** ,2005-05-24 PCMag.com is a leading authority on technology, delivering Labs-based, independent reviews of the latest products and services. Our expert industry analysis and practical solutions help you make better buying decisions and get more from technology.

 Deploying Windows 10 Andre Della Monica,Russ Rimmerman,Alessandro Cesarini,Victor Silveira,2016-02-15 Get a head start deploying Windows 10--with tips and best practices from experts in the field. This guide shows you how to deploy Windows 10 in an automated way without impacting end users by leveraging System Center Configuration Manager, which is the most used product to deploy Microsoft operating systems in the industry today.

 *Windows 2000 Administration in a Nutshell* Mitch Tulloch,2001 Anyone who installs Windows 2000, creates a user or adds a printer is a 2000 system administrator. This book supplies the tools for performing the important day-to-day administrative tasks in a handy, easy-to-look-up alphabetical reference, and addresses the problems associated with bridging the gap between the Windows NT and Windows 2000 platform.

 CompTIA A+ Complete Deluxe Study Guide Quentin Docter,Emmett Dulaney,Toby Skandier,2016-01-05 The ultimate study companion for the A+ certification exams The CompTIA A+ Complete Deluxe Study Guide, 3rd Edition is your ultimate preparation tool for exams 220-901 and 220-902. This Complete Deluxe Study Guide covers 100% of the objectives for both exams, so you can avoid surprises on exam day. Practical insights and examples drawn from real-world experiences give you a glimpse into life on the job, as you solidify your understanding of crucial hardware and operating system maintenance and troubleshooting, practice effective communication, enhance your job skills, and get up to speed on safety, security, and environmental issues. Exam highlights show you what to expect on the big day, and end-of chapter reviews help you grasp the major points in the material. Plus, you'll get access to the exclusive Sybex interactive online learning environment featuring: Eight practice exams Hundreds of sample questions Electronic flashcards Searchable glossary of important terms Over an hour of instructor-led videos on key exam topics Free eBook compatible with multiple devices so you can study on the go The CompTIA A+ certification is the essential computer

technician credential and is required by over 100 leading employers. The CompTIA A+ Complete Deluxe Study Guide, 3rd Edition gives you everything you need to approach the exam with confidence and pass with flying colors.

 **Manjaro Linux User Guide** Atanas Georgiev Rusev,2023-11-30 An easy-to-follow guide for newbies and intermediate users to learn Manjaro Linux for everyday tasks with practical examples Key Features Explore Manjaro, from installation to using all its available applications Learn how to easily protect your privacy online, manage your system, and handle backups Master key Linux concepts such as file systems, sharing, systemd, and journalctl Purchase of the print or Kindle book includes a free PDF eBook Book DescriptionManjaro Linux, renowned for its smooth installation, user-friendly interface, and robust security features, is an Arch-based fast Linux distro enhanced with multiple graphical environments, GUI modules, and a full application setup, resulting in a top Linux distribution. This book is your guide to unlocking its full potential. Starting with an overview of the different editions and detailed installation instructions, the initial section offers insights into the GUI modules and features of each official edition. You'll then explore the regular software, work with the Terminal, and cover topics such as package management, filesystems, automounts, storage, backups, and encryption. The subsequent chapters will help you get to grips with data sharing, security and networking, firewalls, VPNs, and SSH in depth. Finally, you'll become well-versed in service and user management, troubleshooting, scripting, automation, and kernel switching. The book's modular structure allows you to quickly navigate to the specific information you need, and by its end, you'll have gained an appreciation of what sets Manjaro Linux apart.What you will learn Gain insights into the full set of Manjaro capabilities Install Manjaro and easily customize it using a graphical user interface Explore all types of supported software, including office and gaming applications

Learn basic and advanced Terminal usage with examples Understand package management, filesystems, network and the Internet Enhance your security with Firewall setup, VPN, SSH, and encryption Explore systemd management, journalctl, logs, and user management Get to grips with scripting, automation, kernel basics, and switching Who this book is for While this book is primarily a reference guide for beginners and intermediate users who want to explore Linux via Manjaro's top-notch distribution, it's also a perfect guide for Linux enthusiasts and newbies in search of a stable and secure OS with plenty of flexibility. Whether you're a student, new to Linux, or looking to migrate from Windows/macOS, this book will help you navigate easily. Prior Linux experience will help but is not required to get started with this book.

 **The Best Damn Cybercrime and Digital Forensics Book Period** Jack Wiles,Anthony Reyes,2011-04-18 Electronic discovery refers to a process in which electronic data is sought, located, secured, and searched with the intent of using it as evidence in a legal case. Computer forensics is the application of computer investigation and analysis techniques to perform an investigation to find out exactly what happened on a computer and who was responsible. IDC estimates that the U.S. market for computer forensics will be grow from \$252 million in 2004 to \$630 million by 2009. Business is strong outside the United States, as well. By 2011, the estimated international market will be \$1.8 billion dollars. The Techno Forensics Conference has increased in size by almost 50% in its second year; another example of the rapid growth in the market. This book is the first to combine cybercrime and digital forensic topics to provides law enforcement and IT security professionals with the information needed to manage a digital investigation. Everything needed for analyzing forensic data and recovering digital evidence can be found in one place, including instructions for building a digital forensics lab. \* Digital investigation and forensics is a growing

industry \* Corporate I.T. departments investigating corporate espionage and criminal activities are learning as they go and need a comprehensive guide to e-discovery \* Appeals to law enforcement agencies with limited budgets

 Microsoft Exchange Server 2010 Administrator's Pocket Consultant William Stanek,2009-11-04 Portable and precise, this pocket-sized guide delivers immediate answers for the day-to-day administration of Exchange Server 2010. Zero in on core support and maintenance tasks using quick-reference tables, instructions, and lists. You'll get the focused information you need to solve problems and get the job done—whether you're at your desk or in the field! Get fast facts to: Configure and manage Exchange clients Set up users, contacts, distribution lists, and address books Administer permissions, rules, policies, and security settings Manage databases and storage groups Optimize message processing, logging, and anti-spam filtering Administer at the command line using Exchange Management Shell Configure SMTP, connectors, links, and Edge subscriptions Manage mobile device features and client access Back up and restore systems

**PC Hacks** Jim Aspinwall, 2005 Presents information on getting the most out of a PC's hardware and software, covering such topics as upgrading the BIOS, configuring the hard drive, installing more RAM, improving CPU performance, and adding COM ports.

 OpenSUSE 11.0 and SUSE Linux Enterprise Server Bible Roger Whittaker,Justin Davies,2011-03-21 Presenting updated coverage of openSUSE 11.0 and SUSE Linux Enterprise Server 11.0, this reference is written by Novell insiders and boasts the most up-to-date information available Topics covered include the openSUSE project, command line programs and implementing online services, virtualization, kernel updates, Enterprise Architecture, and more Reviews Linux fundamentals such as methodologies, partitions, and file system, and features a new section devoted entirely to end-user needs The DVD includes the

### openSUSE 11.0

 *Troubleshooting & Maintaining PCs All-in-One For Dummies* Dan Gookin,2021-02-02 Show your PC who's boss Nothing's more annoying than a tech malfunction, especially when it's your PC—with the exception of perhaps wading through reams of random, unreliable theories online looking for a solution, or paying an expensive tech geek to show up to perform a fiveminute fix. The latest edition of Troubleshooting & Maintaining Your PC All-in-One For Dummies puts all this frustration behind you and gets you straight to work solving the problem yourself! In his straightforward, friendly style, Dan Gookin—bestselling tech author and all-round Mr. Fixit—packs everything you need to know into 5-books-in-1, giving you the knowledge and process to hit on the right solution, fast. From identifying common problems to methodically narrowing down to the correct fix, you'll save hours of frustrating research—and experience the sweet, righteous satisfaction of having achieved it all yourself. Pick up quick fixes Understand and reconnect networks Restore memory Boost your PC's performance Every problem has a solution and PCs are no different: get this book and you'll never catch yourself shouting at your monitor or frustrated with the motherboard again—well, maybe not quite so often.

 *PC Mag* ,2003-06-17 PCMag.com is a leading authority on technology, delivering Labs-based, independent reviews of the latest products and services. Our expert industry analysis and practical solutions help you make better buying decisions and get more from technology.

 *IT Essentials Companion Guide* Cisco Networking Academy,2016-10-28 IT Essentials v6 Companion Guide supports the Cisco Networking Academy IT Essentials version 6 course. The course is designed for Cisco Networking Academy students who want to pursue careers in IT and learn how computers work, how to assemble computers, and how to safely and securely troubleshoot hardware and software issues. As CompTIA

Approved Quality Content, the course also helps you prepare for the CompTIA A+ certification exams 220-901 and 220-902. Students must pass both exams to earn the CompTIA A+ certification. The features of the Companion Guide are designed to help you study and succeed in this course: Chapter objectives–Review core concepts by answering the focus questions listed at the beginning of each chapter. Key terms–Refer to the updated lists of networking vocabulary introduced, and turn to the highlighted terms in context. Course section numbering–Follow along with the course heading numbers to easily jump online to complete labs, activities, and quizzes referred to within the text. Check Your Understanding Questions and Answer Key–Evaluate your readiness with the updated end-of-chapter questions that match the style of questions you see on the online course quizzes. This icon in the Companion Guide indicates when there is a hands-on Lab to do. All the Labs from the course are compiled and published in the separate book, IT Essentials v6 Lab Manual. Practicing and performing all these tasks will reinforce the concepts and help you become a successful PC technician.

## Unveiling the Magic of Words: A Overview of "**Windows Partitions Recovery Tool**"

In a world defined by information and interconnectivity, the enchanting power of words has acquired unparalleled significance. Their power to kindle emotions, provoke contemplation, and ignite transformative change is truly aweinspiring. Enter the realm of "**Windows Partitions Recovery Tool**," a mesmerizing literary masterpiece penned by way of a distinguished author, guiding readers on a profound journey to unravel the secrets and potential hidden within every word. In this critique, we shall delve to the book is central themes,

examine its distinctive writing style, and assess its profound impact on the souls of its readers.

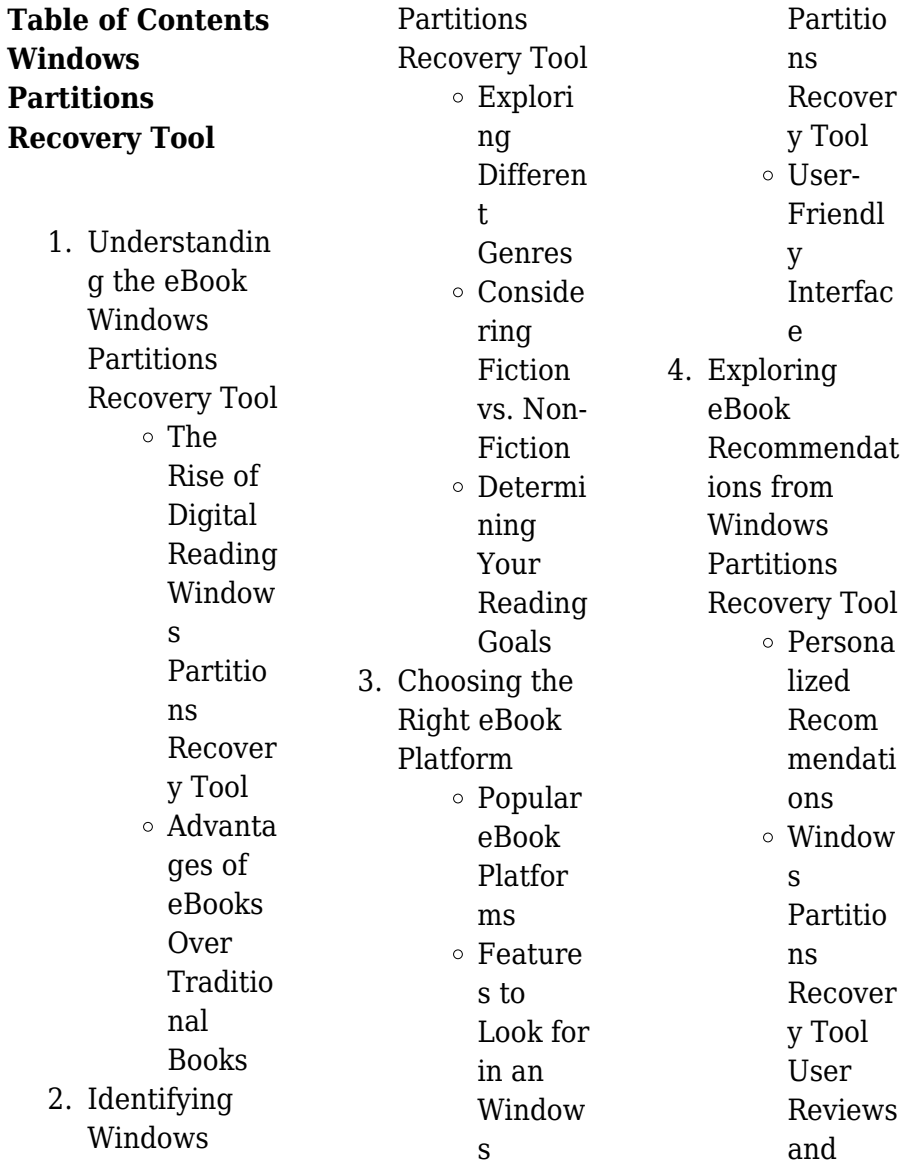

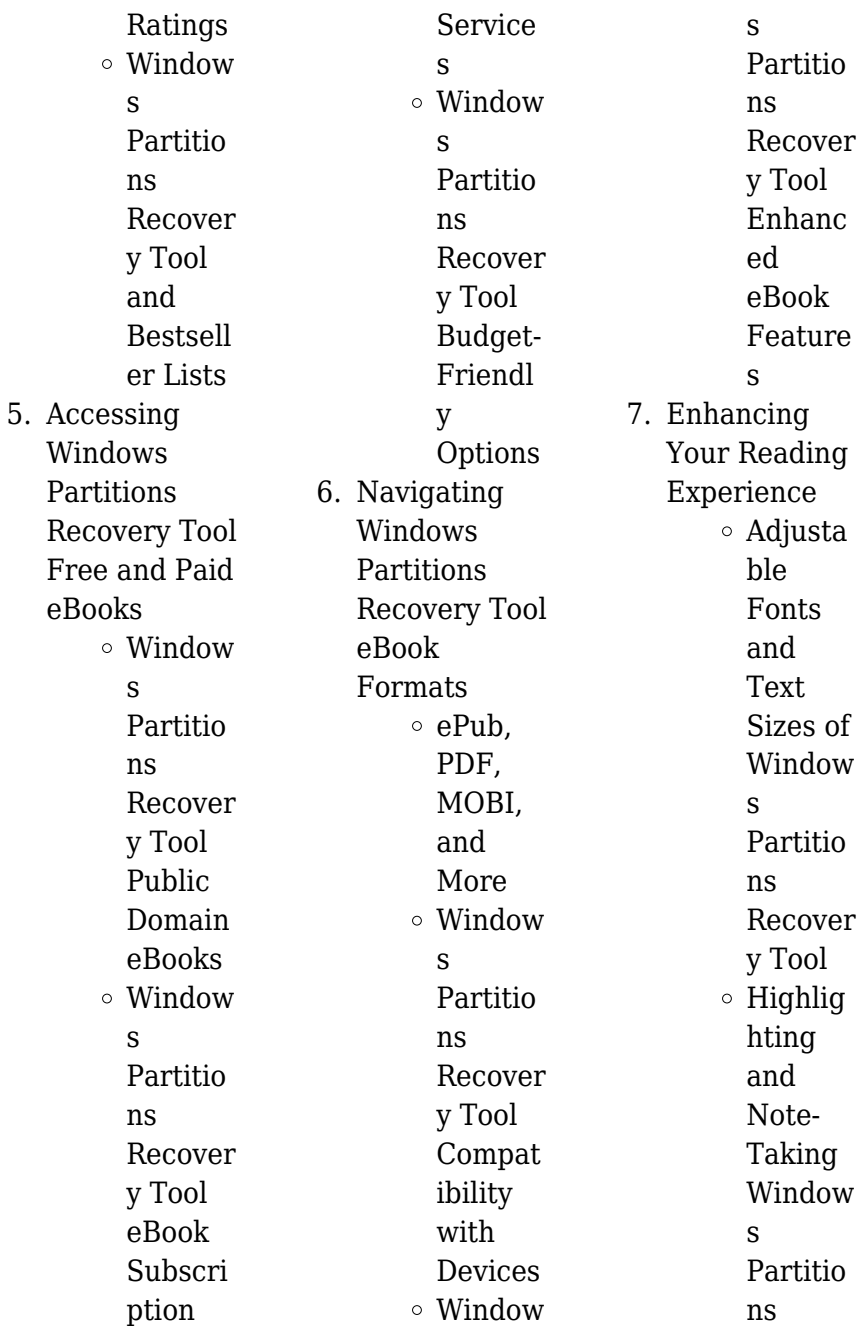

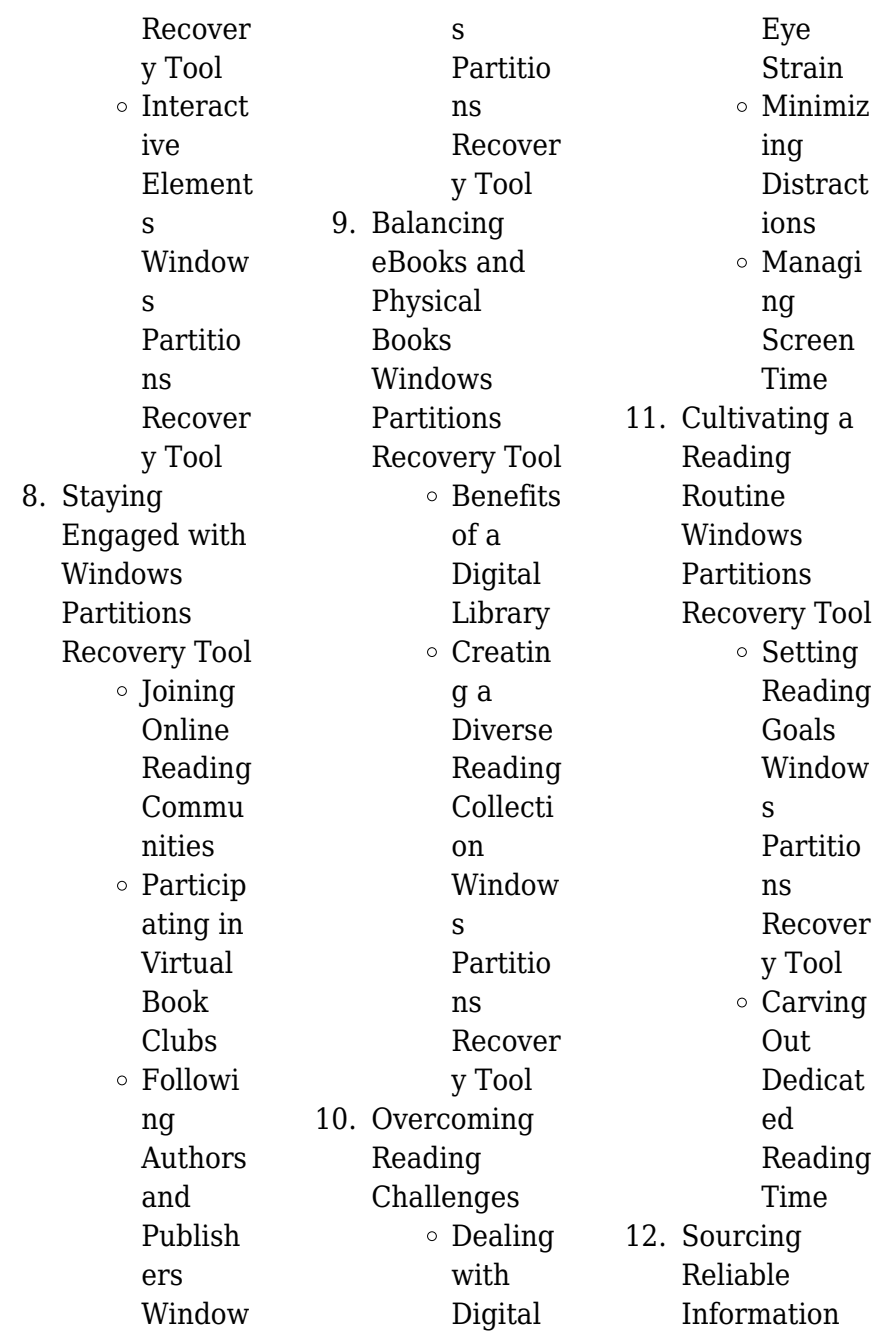

of Windows **Partitions** Recovery Tool Fact-Checkin g eBook Content of Window s Partitio ns Recover y Tool Disting uishing Credibl e **Sources** 13. Promoting Lifelong Learning  $\circ$  Utilizin g eBooks for Skill Develop ment Explori ng Educati onal eBooks 14. Embracing

eBook Trends  $\circ$  Integrat ion of Multim edia Element s ○ Interact ive and Gamifie d eBooks

# **Windows Partitions Recovery Tool Introduction**

In todays digital age, the availability of Windows Partitions Recovery Tool books and manuals for download has revolutionized the way we access information. Gone are the days of physically flipping through pages and carrying heavy textbooks or manuals. With just

a few clicks, we can now access a wealth of knowledge from the comfort of our own homes or on the go. This article will explore the advantages of Windows Partitions Recovery Tool books and manuals for download, along with some popular platforms that offer these resources. One of the significant advantages of Windows Partitions Recovery Tool books and manuals for download is the cost-saving aspect. Traditional books and manuals can be costly, especially if you need to purchase several of them for educational or professional purposes. By accessing Windows

Partitions Recovery Tool versions, you eliminate the need to spend money on physical copies. This not only saves you money but also reduces the environmental impact associated with book production and transportation. Furthermore, Windows Partitions Recovery Tool books and manuals for download are incredibly convenient. With just a computer or smartphone and an internet connection, you can access a vast library of resources on any subject imaginable. Whether youre a student looking for textbooks, a professional seeking industryspecific manuals, or someone interested

in self-

improvement, these digital resources provide an efficient and accessible means of acquiring knowledge. Moreover, PDF books and manuals offer a range of benefits compared to other digital formats. PDF files are designed to retain their formatting regardless of the device used to open them. This ensures that the content appears exactly as intended by the author, with no loss of formatting or missing graphics. Additionally, PDF files can be easily annotated, bookmarked, and searched for specific terms, making them highly practical for studying or

referencing. When it comes to accessing Windows Partitions Recovery Tool books and manuals, several platforms offer an extensive collection of resources. One such platform is Project Gutenberg, a nonprofit organization that provides over 60,000 free eBooks. These books are primarily in the public domain, meaning they can be freely distributed and downloaded. Project Gutenberg offers a wide range of classic literature, making it an excellent resource for literature enthusiasts. Another popular platform for Windows Partitions Recovery Tool books and manuals

is Open Library. Open Library is an initiative of the Internet Archive, a non-profit organization dedicated to digitizing cultural artifacts and making them accessible to the public. Open Library hosts millions of books, including both public domain works and contemporary titles. It also allows users to borrow digital copies of certain books for a limited period, similar to a library lending system. Additionally, many universities and educational institutions have their own digital libraries that provide free access to PDF books and manuals. These

libraries often offer academic texts, research papers, and technical manuals, making them invaluable resources for students and researchers. Some notable examples include MIT OpenCourseWare, which offers free access to course materials from the **Massachusetts** Institute of Technology, and the Digital Public Library of America, which provides a vast collection of digitized books and historical documents. In conclusion, Windows Partitions Recovery Tool books and manuals for download have transformed the way we access information. They provide a cost-

effective and convenient means of acquiring knowledge, offering the ability to access a vast library of resources at our fingertips. With platforms like Project Gutenberg, Open Library, and various digital libraries offered by educational institutions, we have access to an ever-expanding collection of books and manuals. Whether for educational, professional, or personal purposes, these digital resources serve as valuable tools for continuous learning and selfimprovement. So why not take advantage of the vast world of Windows Partitions Recovery Tool

books and manuals for download and embark on your journey of knowledge?

**FAQs About Windows Partitions Recovery Tool Books**

**What is a Windows Partitions Recovery Tool PDF?** A PDF (Portable Document Format) is a file format developed by Adobe that preserves the layout and formatting of a document, regardless of the software, hardware, or operating system used to view or print it. **How do I create a Windows Partitions**

**Recovery Tool PDF?** There are several ways to create a PDF: Use software like Adobe Acrobat, Microsoft Word, or Google Docs, which often have built-in PDF creation tools. Print to PDF: Many applications and operating systems have a "Print to PDF" option that allows you to save a document as a PDF file instead of printing it on paper. Online converters: There are various online tools that can convert different file types to PDF. **How do I edit a Windows Partitions Recovery Tool PDF?** Editing a PDF can be done with software like Adobe Acrobat, which allows direct editing of text,

images, and other elements within the PDF. Some free tools, like PDFescape or Smallpdf, also offer basic editing capabilities. **How do I convert a Windows Partitions Recovery Tool PDF to another file format?** There are multiple ways to convert a PDF to another format: Use online converters like Smallpdf, Zamzar, or Adobe Acrobats export feature to convert PDFs to formats like Word, Excel, JPEG, etc. Software like Adobe Acrobat, Microsoft Word, or other PDF editors may have options to export or save PDFs in different formats. **How do I password-protect a Windows**

**Partitions Recovery Tool PDF?** Most PDF editing software allows you to add password protection. In Adobe Acrobat, for instance, you can go to "File" -> "Properties" -> "Security" to set a password to restrict access or editing capabilities. Are there any free alternatives to Adobe Acrobat for working with PDFs? Yes, there are many free alternatives for working with PDFs, such as: LibreOffice: Offers PDF editing features. PDFsam: Allows splitting, merging, and editing PDFs. Foxit Reader: Provides basic PDF viewing and editing capabilities. How do I compress a

PDF file? You can use online tools like Smallpdf, ILovePDF, or desktop software like Adobe Acrobat to compress PDF files without significant quality loss. Compression reduces the file size, making it easier to share and download. Can I fill out forms in a PDF file? Yes, most PDF viewers/editors like Adobe Acrobat, Preview (on Mac), or various online tools allow you to fill out forms in PDF files by selecting text fields and entering information. Are there any restrictions when working with PDFs? Some PDFs might have restrictions set by their creator, such as password protection, editing

restrictions, or print restrictions. Breaking these restrictions might require specific software or tools, which may or may not be legal depending on the circumstances and local laws.

## **Windows Partitions Recovery Tool :**

Reconstructing a Fossil Pterosaur These bones are about the same size as the fossil bones found in Ger- many. a. Fossil cast of S. crassirostris. Scott, Foresman Biology Laboratory Manual. 1985 Reconstructing a Fossil Pterosaur ." In this laboratory you will use the method used by scientists to learn about now extinct

vertebrates. You will put together or reconstruct - a  $l$ ife  $\sim$ reconstructing a fossil pterosaur RECONSTRUCTIN G A FOSSIL **PTEROSAUR.** Introduction. Fossils give ... crassirostris, background information from the lab, and the answers to your analysis. Pterosaur Reconstruction Bi Apr 21, 2017 — The bones of one pterosaur, Scaphognathus crassirostris, were discovered in 1826 by the German scientist, August Goldfuss. The fossilized bones ... reconstructing a fossil pterosaur.pdf - Name: Date: Period ng evidence from the reconstructed

skeleton,you will infer some habits and adaptations of this pterosaur. **OBJECTIVES** Reconstruct the skeleton of S.crassirostris ... Pterosaur Reconstruction.doc Data: Copy the chart on your own paper and turn in with questions and your fossil Table 1 Characteristics ofS. crassirostris Wingspan (centimeters)? Jaw ... Using Mathematics in Fossil Reconstruction How would scientists predict the pterosaur's probable wingspan from these pieces? Data from similar pterosaurs found throughout the world were available from ... Early pterosaur

reconstructions - Archosaur Musings Jul 6,  $2009 - ...$ fossil (though the ones in the background look far more ... Mesozoic Vertebrates The Munich palaeo lab; Mike Taylor's site Mike's research ... Schematic skeletal reconstruction of the small Jurassic ... Pterosaurs are an extinct group of Mesozoic flying reptiles, whose fossil record extends from approximately 210 to 66 million years ago. They were integral ... Motor Cat 3054C 1104D Perkins PDF | PDF | Screw Motor Cat 3054C 1104D Perkins PDF · Uploaded by · Document Information · Share this document · Sharing Options ·

Copyright: · Available Formats. Download as PDF ... Caterpillar Cat 3054 Industrial Engine (Prefix 6FK) Service ... Mar 1, 2020 — Read Caterpillar Cat 3054 Industrial Engine (Prefix 6FK) Service Repair Manual (6FK00001 and up) by gongtanxia7063 on Issuu and browse ... Cat 3054C Service Manual Cat 3054C Engine MANUAL Downloads. Donload pdf file for cat 3054c engine service manual here. Perkins NL series 1104D engine serivce manual. Caterpillar Cat 3054C INDUSTRIAL ENGINE (Prefix 334) ... Apr 11, 2020 — Read Caterpillar Cat 3054C

INDUSTRIAL ENGINE (Prefix 334) Service Repair Manual (33400001 and up) by cengxingshen on Issuu and browse ... Caterpillar cat 3054 c industrial engine (prefix 334) service ... Jan 24, 2020 — Caterpillar cat 3054 c industrial engine (prefix 334) service repair manual (33400001 and up) - Download as a PDF or view online for free. Caterpillar Engines 3054/3054B/3054C/ 3054E Factory ... Complete workshop repair & service manual with electrical wiring diagrams for Caterpillar Engines 3054/3054B/3054C/ 3054E (Perkins 1104C). Perkins 3054 Engine Manual Pdf Page 1. Perkins 3054

Engine Manual Pdf. INTRODUCTION Perkins 3054 Engine. Manual Pdf [PDF] Caterpillar CAT 3054 Engine Service Repair Manual in PDF We have for sale most of Caterpillar service manuals. If you can't find the right one just contact us with serial number. Manual covers: disassembly and ... Motor 3054c Perkins Pdf - Fill Online, Printable, ... - PDFfiller The purpose of the motor 3054c Perkins PDF document is to provide detailed information and specifications about the Perkins 3054c motor. This document may ... Sylvia S. Mader Looking for books by Sylvia S. Mader?

See all books authored by Sylvia S. Mader, including Human Biology, and Essentials of Biology, ... Human Biology by Mader, Sylvia Instructors consistently ask for a Human Biology textbook that helps students understand the main themes of biology through the lens of the human body. Human Biology 16th edition - VitalSource Human Biology 16th Edition is written by Sylvia Mader; Michael Windelspecht and published by McGraw-Hill Higher Education (International). Human Biology Sylvia S. Mader has authored several nationally recognized biology texts published by

McGraw-Hill Educated at Bryn Mawr College, Harvard University, Tufts ... Human Biology 17th edition 9781260710823 Jul 15, 2020 — Human Biology 17th Edition is written by Sylvia Mader, Michael Windelspecht and published by McGraw-Hill Higher Education. Human Biology by Sylvia S. Mader (2002 ... - eBay Human Biology by Sylvia S. Mader (2002, Paperback) Seventh Edition. Some check marks little writing. 20 Best Human Biology Books of All Time The 20 best human biology books, such as Human Diversity, Human Anatomy for Kids, The Complete Human Body and

Cell Biology for Babies. Human Biology by Michael Windelspecht and ... Human Biology by Michael Windelspecht and Sylvia S. Mader (2015, Trade Paperback). Human Biology by Sylvia Mader 16th EDITION Hi guys, if any one of you have the 16th edition of Human Biology by Sylvia Mader and Michael Windelapecht can y'all send me pictures of the ... Human Biology, 14th Edition Sylvia Mader - Jarir.com KSA Shop for Human Biology, 14th Edition by Sylvia Mader McGraw Hill Biology Medical Books English Books jarir bookstore Kuwait.

#### **Windows Partitions Recovery Tool**

Best Sellers - Books ::

[key manual for](https://www.freenew.net/primo-explore/threads/?k=key_manual_for_financial_accounting_2010_valix.pdf) [financial accounting](https://www.freenew.net/primo-explore/threads/?k=key_manual_for_financial_accounting_2010_valix.pdf) [2010 valix](https://www.freenew.net/primo-explore/threads/?k=key_manual_for_financial_accounting_2010_valix.pdf) [kenwood chef a901](https://www.freenew.net/primo-explore/threads/?k=Kenwood-Chef-A901.pdf) [kubota b26 wiring](https://www.freenew.net/primo-explore/threads/?k=Kubota_B26_Wiring_Diagram.pdf) [diagram](https://www.freenew.net/primo-explore/threads/?k=Kubota_B26_Wiring_Diagram.pdf)

[lab manual network](https://www.freenew.net/primo-explore/threads/?k=Lab_Manual_Network_Guide_Networks.pdf) [guide networks](https://www.freenew.net/primo-explore/threads/?k=Lab_Manual_Network_Guide_Networks.pdf) [kioti ck25 tractor](https://www.freenew.net/primo-explore/threads/?k=kioti_ck25_tractor_owners_manual.pdf) [owners manual](https://www.freenew.net/primo-explore/threads/?k=kioti_ck25_tractor_owners_manual.pdf) [killing floor by lee](https://www.freenew.net/primo-explore/threads/?k=killing_floor_by_lee_child.pdf) [child](https://www.freenew.net/primo-explore/threads/?k=killing_floor_by_lee_child.pdf) [knitting} family](https://www.freenew.net/primo-explore/threads/?k=knitting-family-circle-easy-easy-knitting-winter-1997-1998.pdf) [circle easy easy](https://www.freenew.net/primo-explore/threads/?k=knitting-family-circle-easy-easy-knitting-winter-1997-1998.pdf)

[knitting {winter](https://www.freenew.net/primo-explore/threads/?k=knitting-family-circle-easy-easy-knitting-winter-1997-1998.pdf) [1997 1998}](https://www.freenew.net/primo-explore/threads/?k=knitting-family-circle-easy-easy-knitting-winter-1997-1998.pdf) [kumon answer book](https://www.freenew.net/primo-explore/threads/?k=kumon-answer-book-level-d-math.pdf) [level d math](https://www.freenew.net/primo-explore/threads/?k=kumon-answer-book-level-d-math.pdf) [kia carnival service](https://www.freenew.net/primo-explore/threads/?k=kia-carnival-service-interval-manual.pdf) [interval manual](https://www.freenew.net/primo-explore/threads/?k=kia-carnival-service-interval-manual.pdf) [kottak window on](https://www.freenew.net/primo-explore/threads/?k=Kottak_Window_On_Humanity_5th_Edition.pdf) [humanity 5th](https://www.freenew.net/primo-explore/threads/?k=Kottak_Window_On_Humanity_5th_Edition.pdf) [edition](https://www.freenew.net/primo-explore/threads/?k=Kottak_Window_On_Humanity_5th_Edition.pdf)